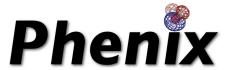

# Automation of Structure Solution with PHENIX

Cold Spring Harbor Course X-ray methods in structural biology Oct. 21, 2010

Tom Terwilliger
Los Alamos National Laboratory

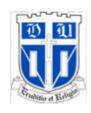

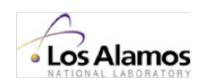

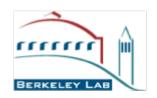

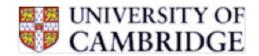

### Why automate structure determination?

### Automation...

makes straightforward cases accessible to a wider group of structural biologists

makes difficult cases more feasible for experts

can speed up the process

can help reduce errors

Automation also allows you to...

try more possibilities

estimate uncertainties

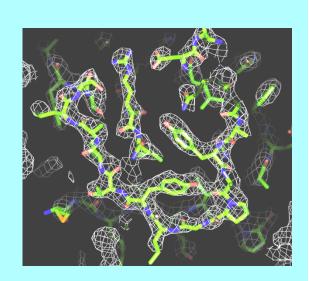

# Requirements for automation of structure determination of macromolecules by X-ray crystallography

- (1) Software carrying out individual steps
- (2) Seamless connections between steps
- (3) A way to decide what is good
- (4) Strategies for structure determination and decision-making

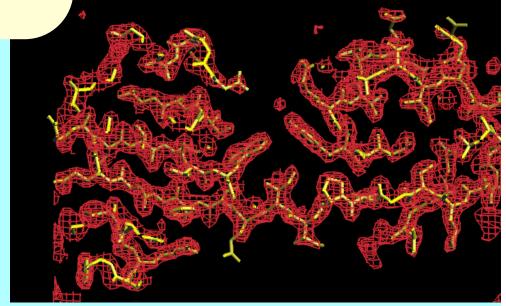

### Why we need good measures of the quality of an electrondensity map:

### Which solution is best?

### Are we on the right track?

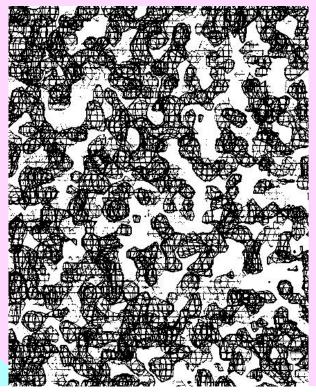

If map is good:
It is easy

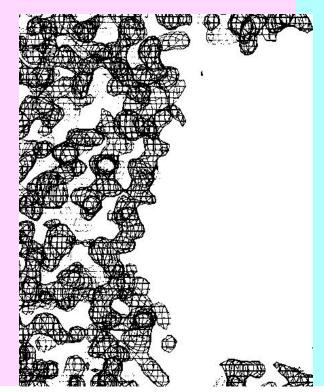

### Why we need good measures of the quality of an electrondensity map:

Which solution is best?

Are we on the right track?

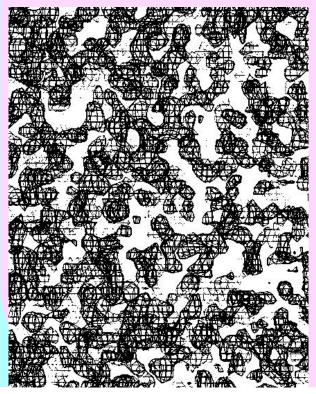

If map is good:
It is easy

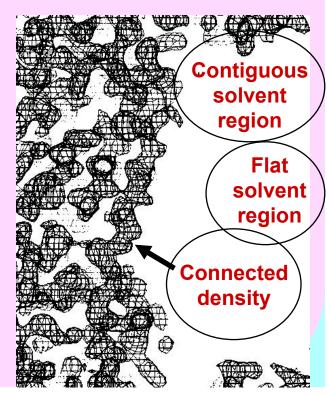

### Histogram of electron density values has a positive "skew"

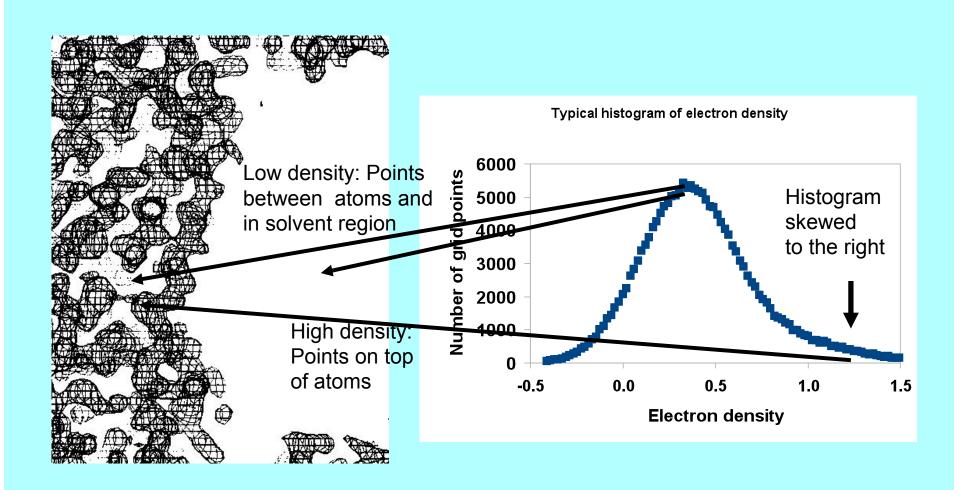

### Skew of electron density for poor and good maps

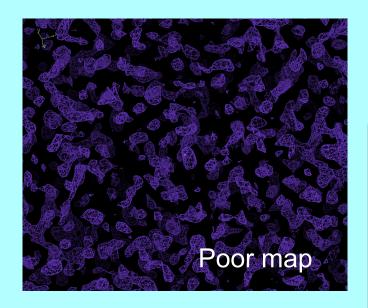

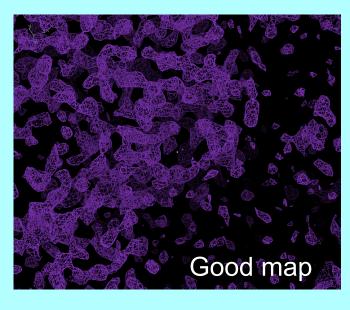

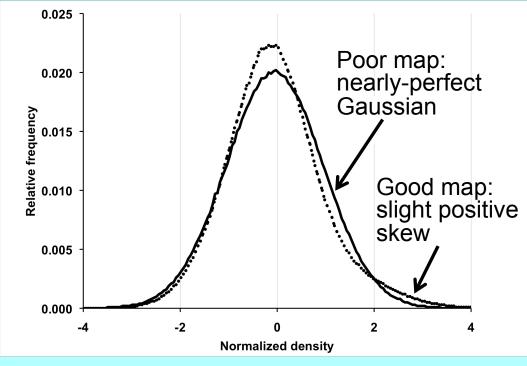

### Evaluating electron density maps

| Basis                                                                              | Good map                                                            | Random map                        |
|------------------------------------------------------------------------------------|---------------------------------------------------------------------|-----------------------------------|
| Skew of density<br>(Podjarny, 1977)                                                | Highly skewed (very positive at positions of atoms, zero elsewhere) | Gaussian histogram                |
| Connectivity of regions of<br>high density<br>(Baker, Krukowski, & Agard,<br>1993) | A few connected regions can trace entire molecule                   | Many very short connected regions |
| Correlation of local rms<br>densities<br>(Terwilliger, 1999)                       | Neighboring regions in map have similar rms densities               | Map has uniform rms<br>density    |
| R-factor in 1 <sup>st</sup> cycle of density modification (Cowtan, 1996)           | Low R-factor                                                        | High R-factor                     |

# Which scoring criteria best reflect the quality of a map?

Create real maps

Score the maps with each criteria

Compare the scores with the actual quality of the maps

### Creating real maps

247 MAD, SAD, MIR datasets with final model available (PHENIX library and JCSG publicly-available data)

Run AutoSol Wizard on each dataset.

Calculate maps for each solution considered (opposing hands, additional sites, including various derivatives for MIR)

### Score maps based on each criteria

Calculate map correlation coefficient (CC) to model map (no density modification, shift origin if necessary)

Model map 1VQB, 2.6 Å, SG *C2*  SOLVE MAD map CC=0.62

Inverse-hand map CC=0.55

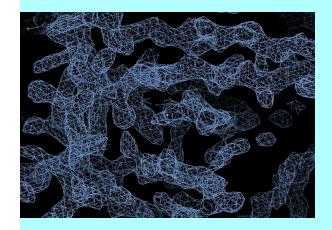

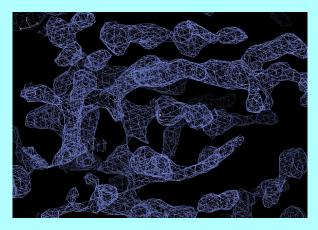

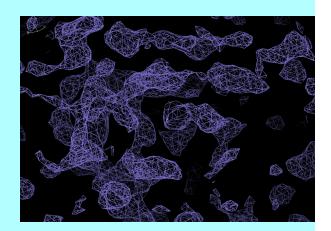

### Skew of electron density – positive skew of density values

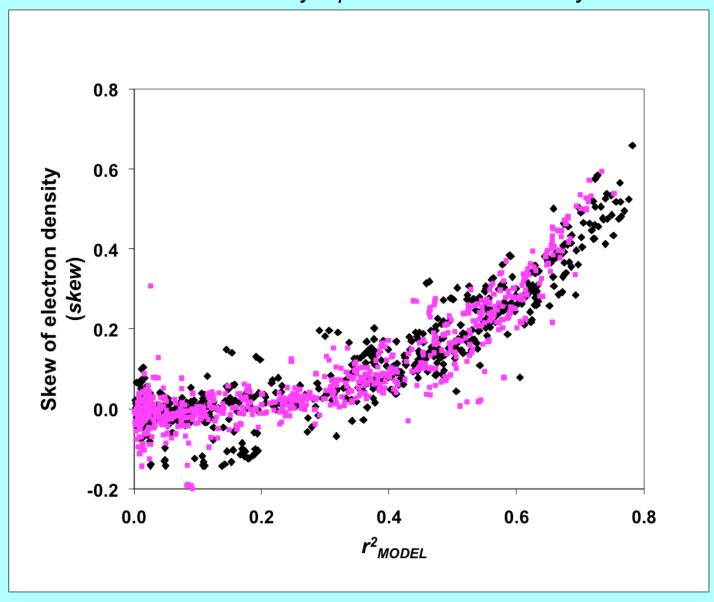

## Using scoring criteria to estimate the quality of a map

### Skew depends on CC

### 

### **Estimate CC from skew**

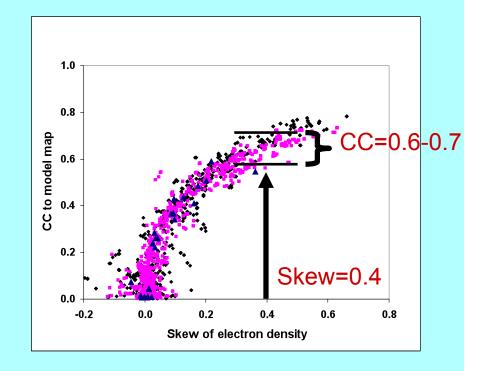

### How accurate are estimates of map quality?

Actual quality

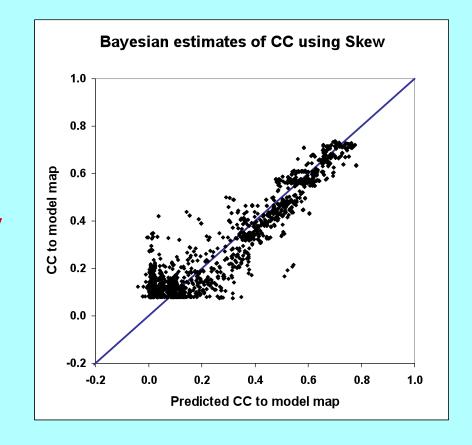

**Estimated quality** 

Cross-validated estimates of quality

### Estimated map quality in practice

Evaluating solutions to a 2-wavelength MAD experiment (JCSG Tm3681, 1VPM, SeMet 1.6 Å data)

| Data for HYSS                              | Sites    | Estimated CC<br>± 2SD           | Actual<br>CC       |
|--------------------------------------------|----------|---------------------------------|--------------------|
| Peak<br>Peak (inverse hand)                | 12<br>12 | $0.73 \pm 0.04$ $0.11 \pm 0.43$ | 0.72 <b>←</b> 0.04 |
| F <sub>A</sub><br>F <sub>A</sub> (inverse) | 12<br>12 | $0.73 \pm 0.03$ $0.11 \pm 0.42$ | 0.72<br>0.04       |
| Sites from diff Fourier                    | 9        | $0.70 \pm 0.17$                 | 0.69               |

## Statistical density modification (RESOLVE)

•Principle: phase probability information from probability of the map and from experiment:

•
$$P(\phi) = P_{map\ probability}(\phi) P_{experiment}(\phi)$$

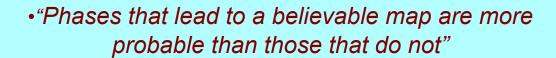

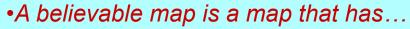

a relatively flat solvent regionNCS (if appropriate)

• A distribution of densities like those of model proteins

#### •Method:

- •calculate how map probability varies with electron density ho
- •deduce how map probability varies with phase  $\phi$  •combine with experimental phase information

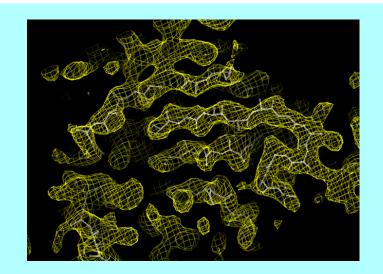

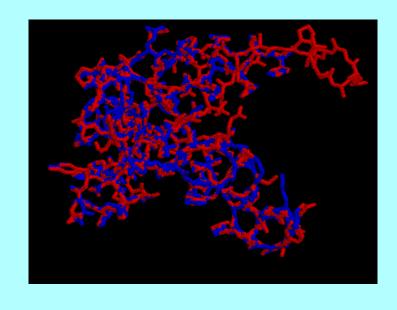

### Map probability phasing: Getting a new probability distribution for each phase given estimates of all others

- Identify expected features of map (flat far from center)
  - Calculate map with current estimates of all structure factors except one (k)
- 3. Test all possible phases φ for structure factor k (for each phase, calculate new map including k)
- 4. Probability of phase φ estimated from agreement of map with expectations
  - 5. Phase probability of reflection k from map is independent of starting phase probability because reflection k is omitted from the map

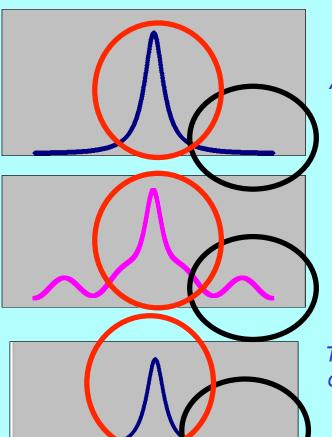

A function that is (relatively) flat far from the origin

Function calculated from estimates of all structure factors but one (k)

Test each possible phase of structure factor k.  $P(\phi)$  is high for phase that leads to flat region

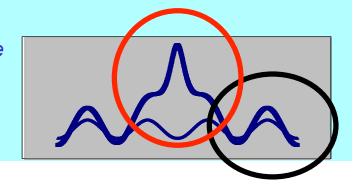

### A map-probability function – allowing different weighting of information from different parts of the map

Log-probability of the map is sum over all points in map of local log-probability

$$LL^{MAP}(\{\mathbf{F_h}\}) \approx \frac{N_{\mathbf{REF}}}{V} \int_{\mathbf{V}} LL(\rho(\mathbf{x}, \{\mathbf{F_h}\})) d^3\mathbf{x}$$

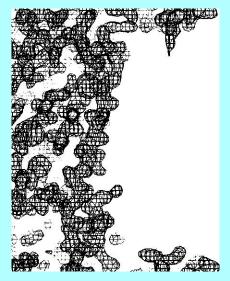

A map with a flat (blank) solvent region is a likely map

Local log-probability is believability of the value of electron density  $(\rho(x))$  found at this point

$$LL(\rho(\mathbf{x}, \{\mathbf{F_h}\})) = \ln[p(\rho(\mathbf{x})|PROT)p_{PROT}(\mathbf{x}) + p(\rho(\mathbf{x})|SOLV)p_{SOLV}(\mathbf{x})]$$

If the point is in the PROTEIN region, most values of electron density (ρ (x)) are believable

If the point is in the SOLVENT region, only values of electron density near zero are believable

### Structure solution with *phenix.autosol*

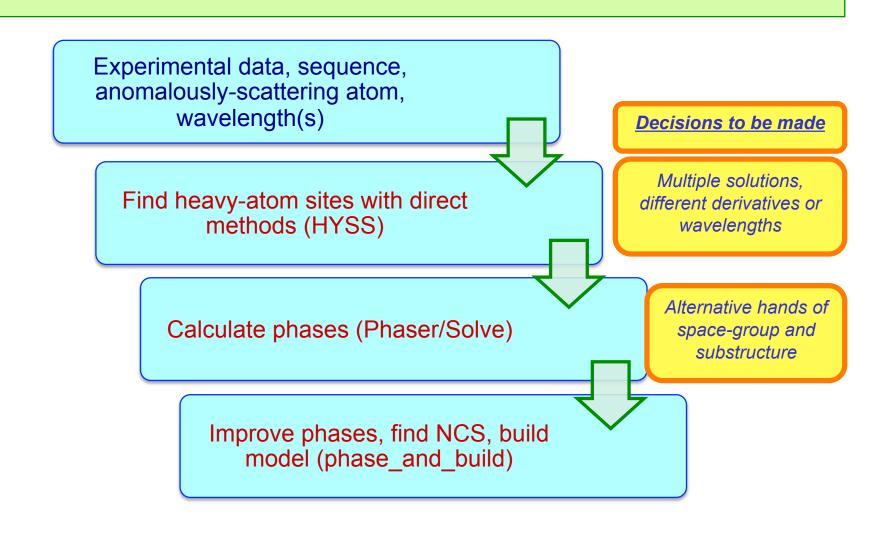

# AutoSol – fully automatic tests with structure library (MAD datasets, HYSS search, SOLVE) RESOLVE/ phase\_and\_build maps

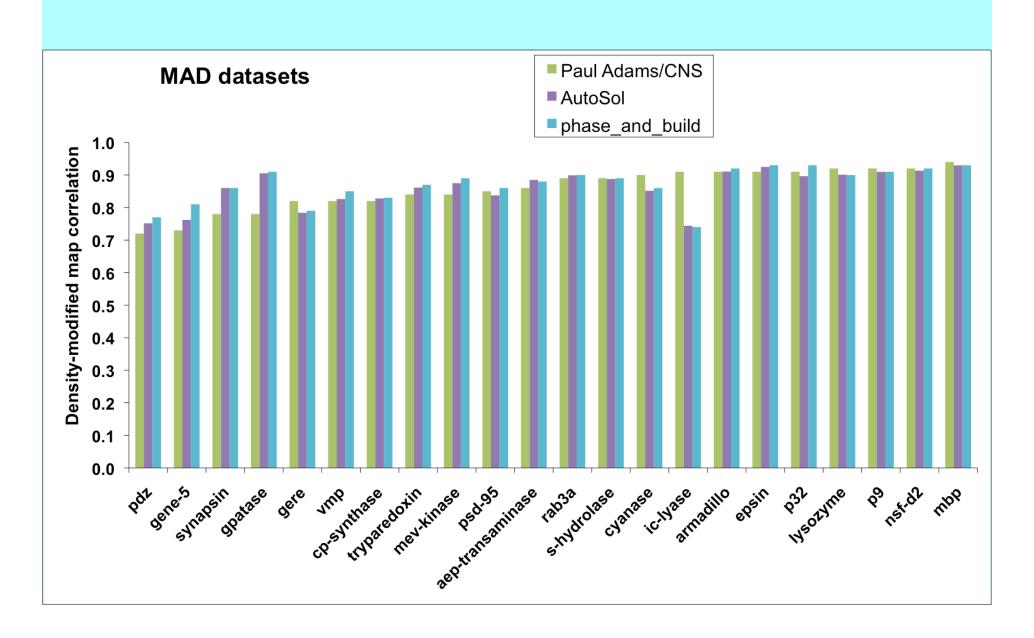

# AutoSol – fully automatic tests with structure library (SAD datasets, HYSS, Phaser) RESOLVE/ phase\_and\_build maps

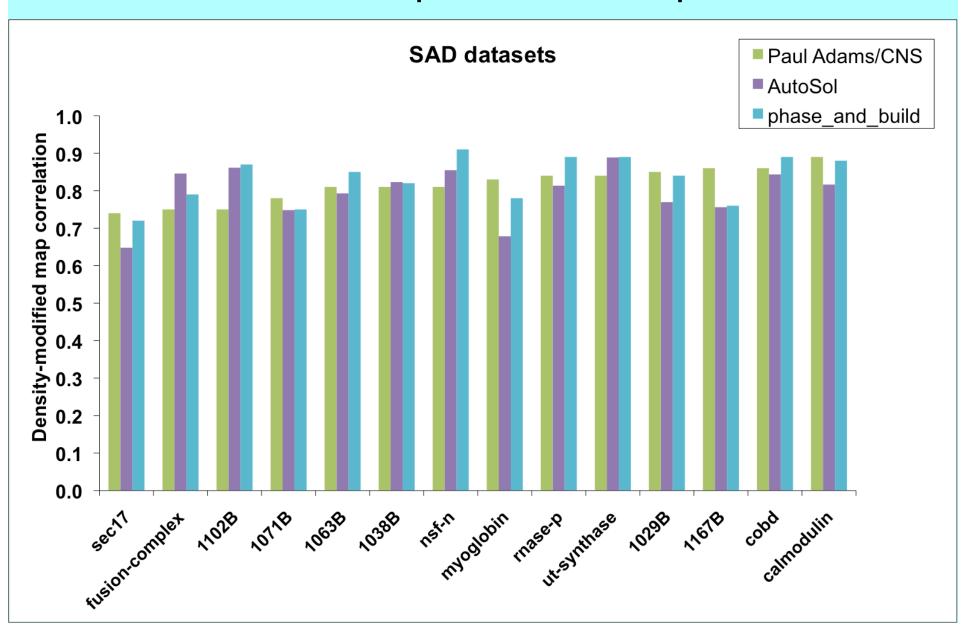

# AutoSol – fully automatic tests with structure library (SAD datasets, HYSS, Phaser) RESOLVE/ phase\_and\_build maps

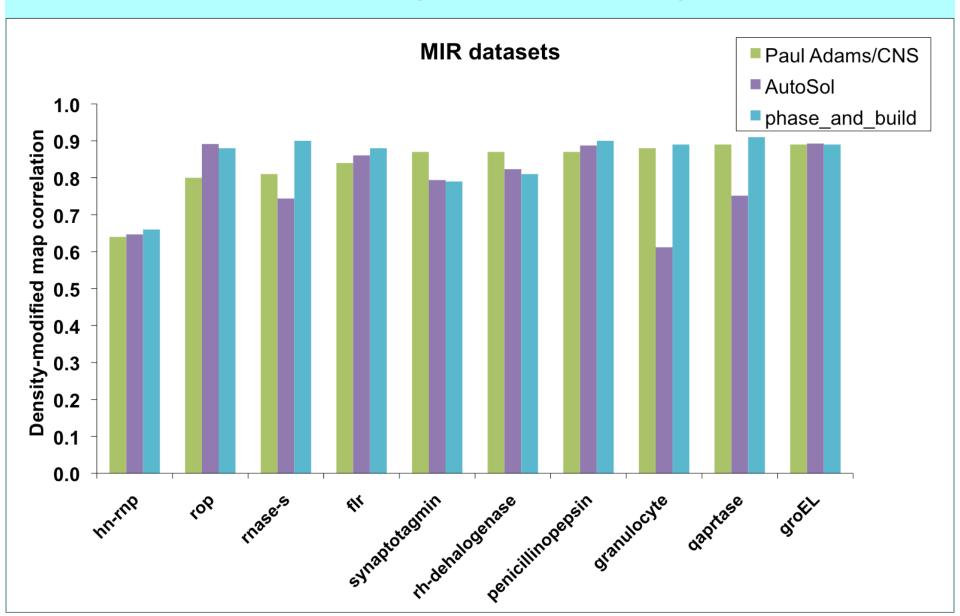

## Iterative density modification, model-building and refinement with *phenix.autobuild*

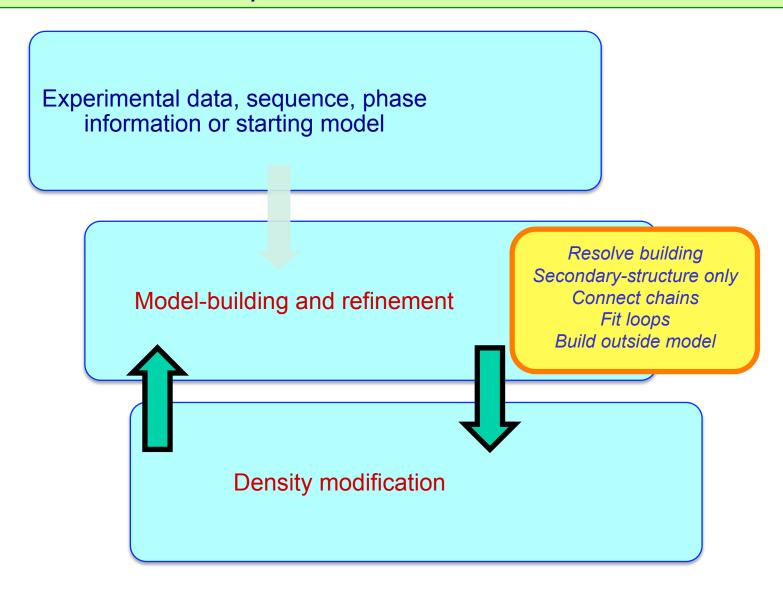

## RESOLVE model-building at moderate resolution

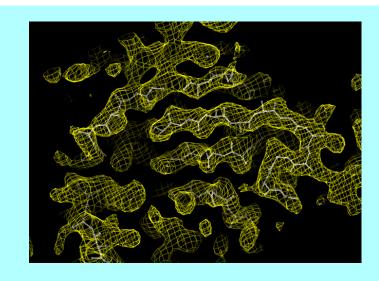

- •FFT-based identification of helices and strands
  - •Extension with tripeptide libraries
  - •Probabilistic sequence alignment
    - •Automatic molecular assembly

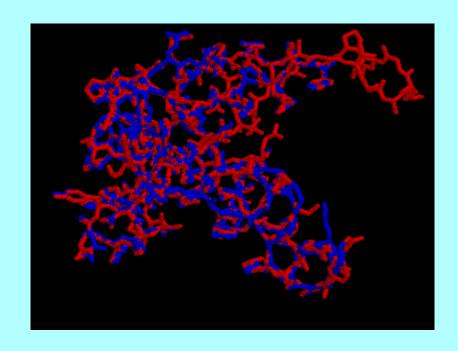

### Initial model-building – strand fragments

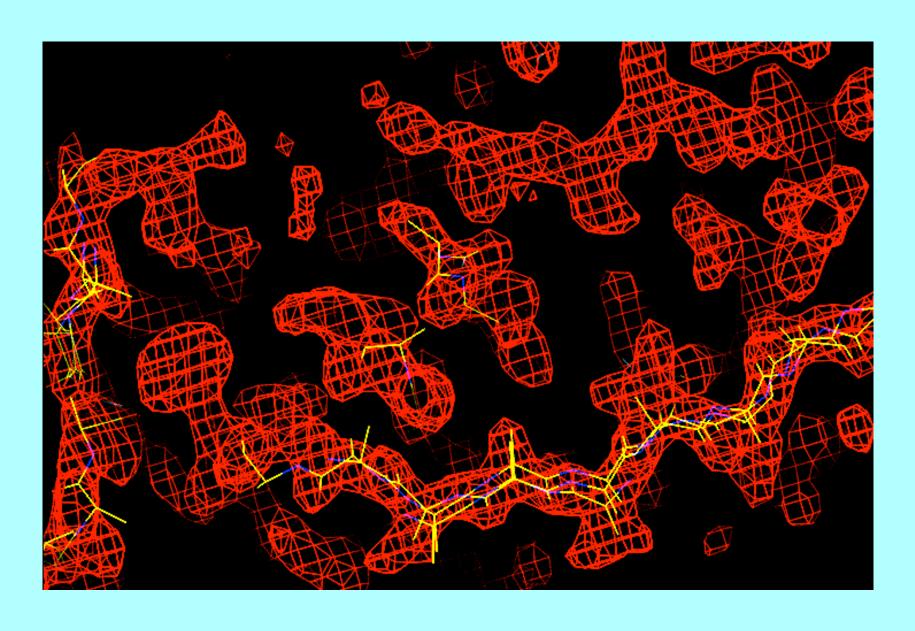

# Chain extension (result: many overlapping fragments)

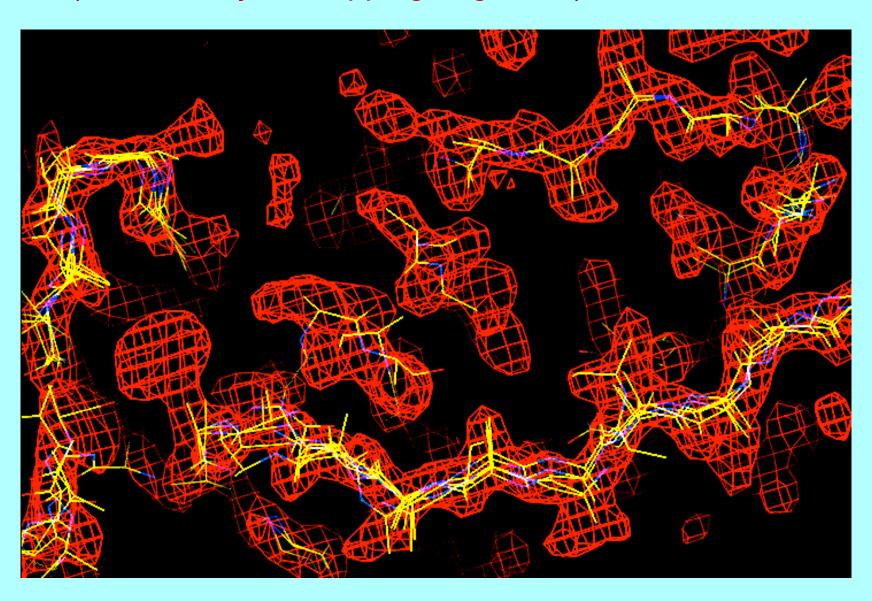

# Main-chain as a series of fragments (choosing the best fragment at each location)

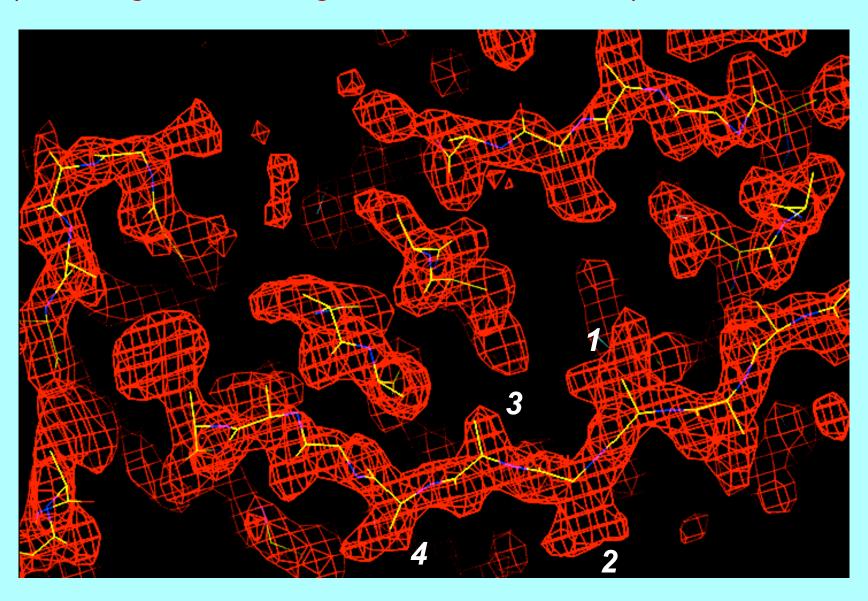

# Side-chain template matching to identify sequence alignment to map (IF5A data) Relative probability for each amino acid at each position (Correct amino acids in bold)

| # | G  | Α  | S  | ٧  | ı  | L | M | С | F  | Y  | K | R | w  | Н | Ε | D  | Q | N | Р  | т |
|---|----|----|----|----|----|---|---|---|----|----|---|---|----|---|---|----|---|---|----|---|
| 1 | 6  | 5  | 4  | 18 | 18 | 6 | 1 | 1 | 1  | 2  | 6 | 2 | 2  | 1 | 9 | 6  | 1 | 0 | 1  | 4 |
| 2 | 4  | 11 | 14 | 37 | 5  | 2 | 0 | 2 | 0  | 0  | 2 | 3 | 0  | 0 | 1 | 2  | 0 | 0 | 0  | 6 |
| 3 | 11 | 23 | 5  | 12 | 5  | 3 | 2 | 0 | 1  | 3  | 7 | 3 | 1  | 0 | 5 | 3  | 2 | 0 | 2  | 2 |
| 4 | 7  | 9  | 6  | 16 | 8  | 5 | 2 | 0 | 1  | 3  | 8 | 4 | 1  | 0 | 7 | 6  | 2 | 0 | 3  | 4 |
| 5 | 31 | 7  | 3  | 7  | 4  | 2 | 1 | 0 | 1  | 3  | 5 | 4 | 1  | 0 | 6 | 2  | 2 | 0 | 11 | 1 |
| 6 | 1  | 3  | 3  | 41 | 14 | 8 | 0 | 0 | 0  | 0  | 2 | 1 | 0  | 0 | 2 | 4  | 0 | 0 | 1  | 9 |
| 7 | 0  | 0  | 0  | 0  | 0  | 0 | 0 | 0 | 15 | 63 | 1 | 0 | 17 | 1 | 0 | 0  | 0 | 0 | 0  | 0 |
| 8 | 2  | 3  | 6  | 23 | 10 | 6 | 2 | 1 | 0  | 1  | 4 | 3 | 0  | 0 | 5 | 16 | 1 | 0 | 1  | 6 |
| 9 | 96 | 0  | 0  | 0  | 0  | 0 | 0 | 0 | 0  | 0  | 0 | 0 | 0  | 0 | 0 | 0  | 0 | 0 | 0  | 0 |

### Addition of side-chains to fixed main-chain positions

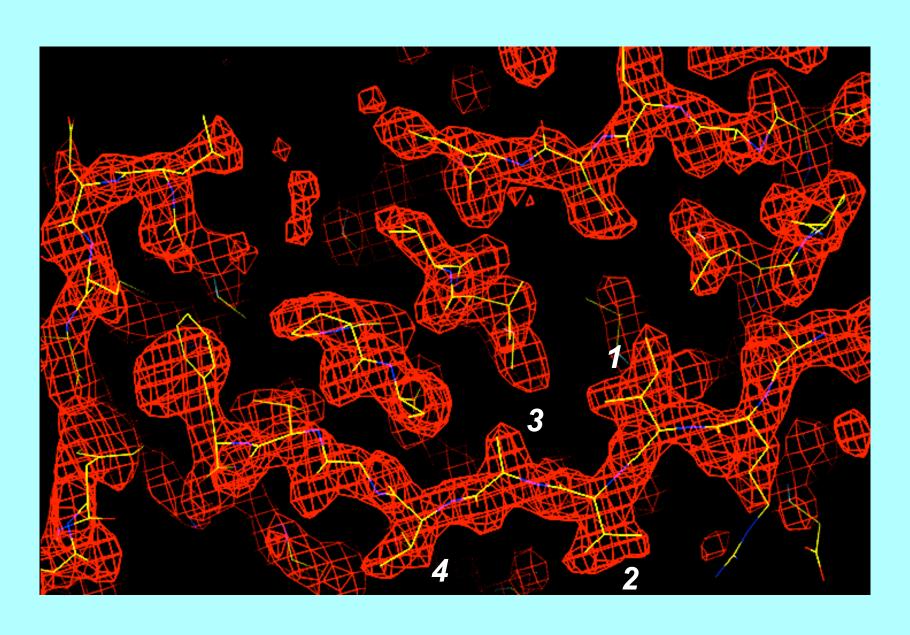

### AutoBuild – tests with structure library Fully automated iterative model-building, final R/Rfree

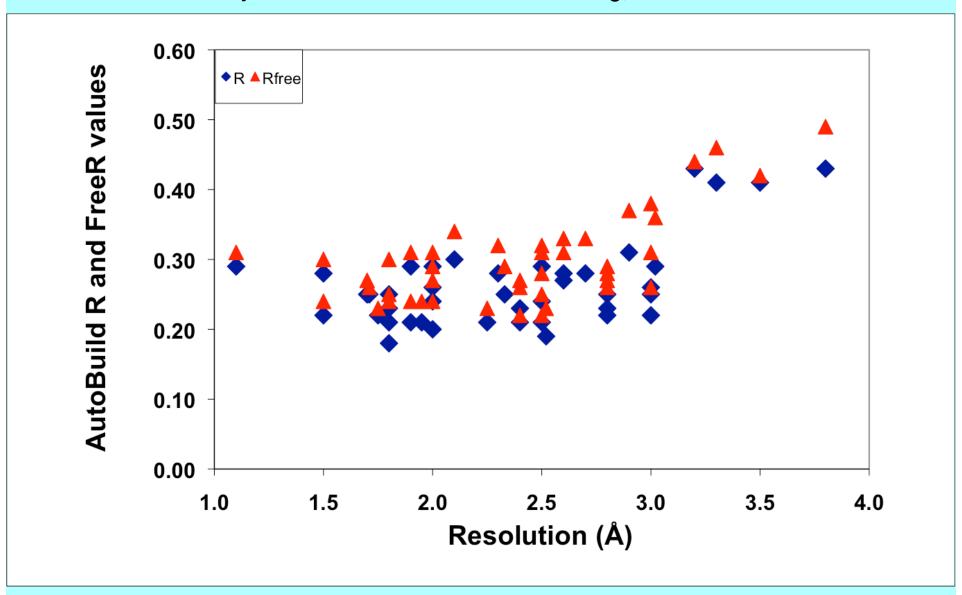

# Rapid building of models for regions containing regular secondary-structure

#### Helices:

Identification: rods of density at low resolution

### Strands:

Identification: β structure as nearly-parallel pairs of tubes

### Any protein chains (trace\_chain):

Identification:  $C\alpha$  positions consistent with density and geometry of protein chains

### RNA/DNA:

Identification: match of density to averaged A or B-form template

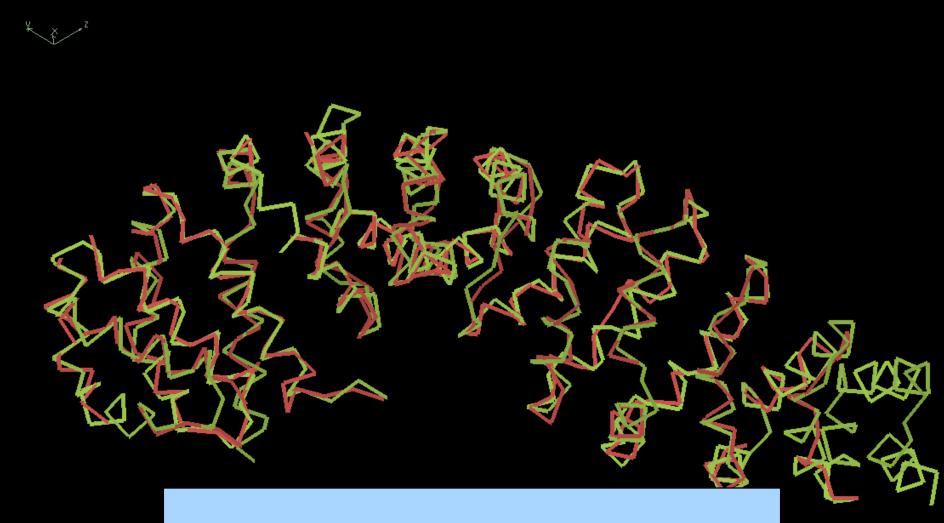

### Rapid chain-tracing for evaluation of map quality

(armadillo repeat of  $\beta$ -catenin, 369 residues, 23 sec)

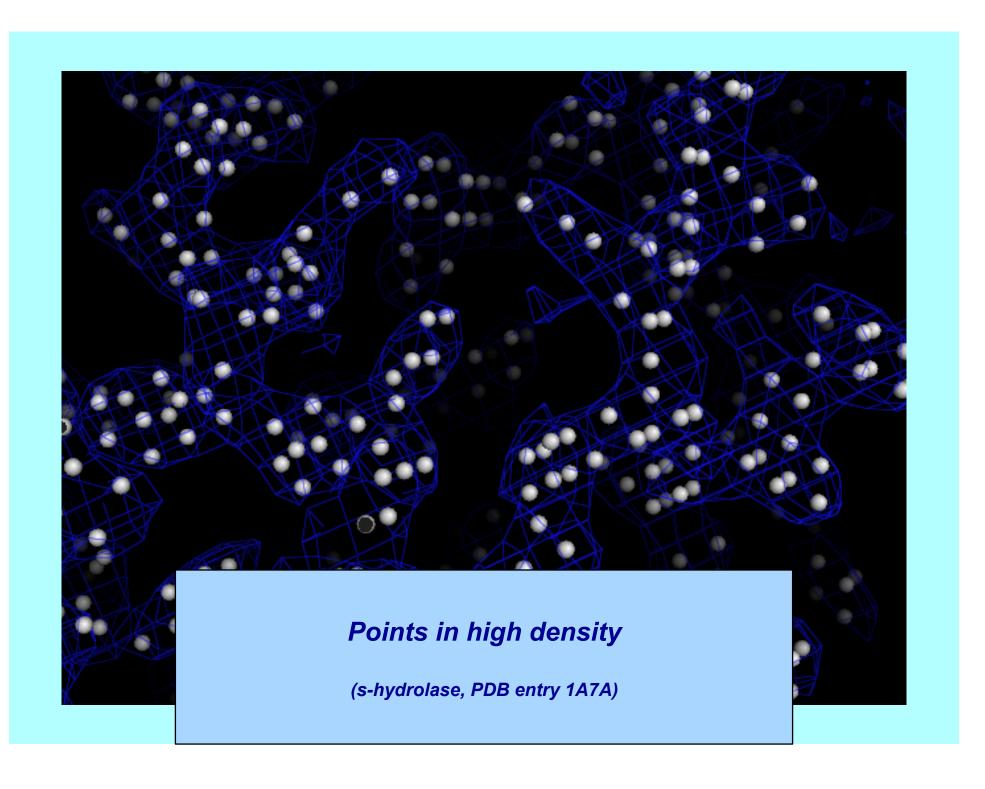

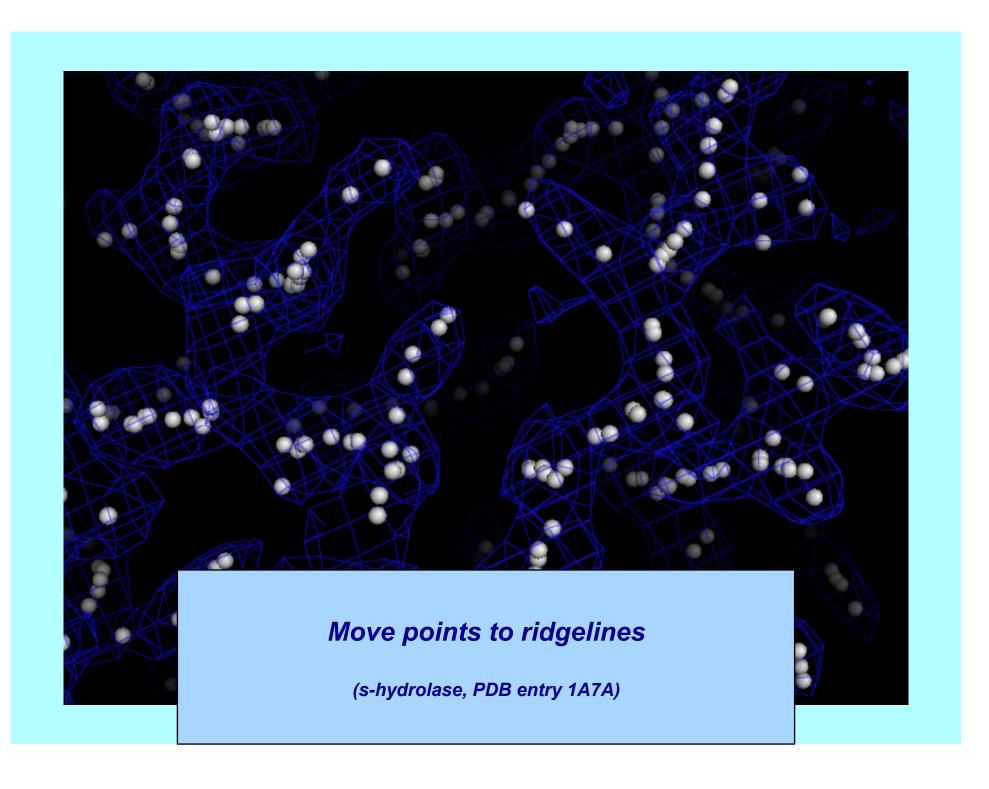

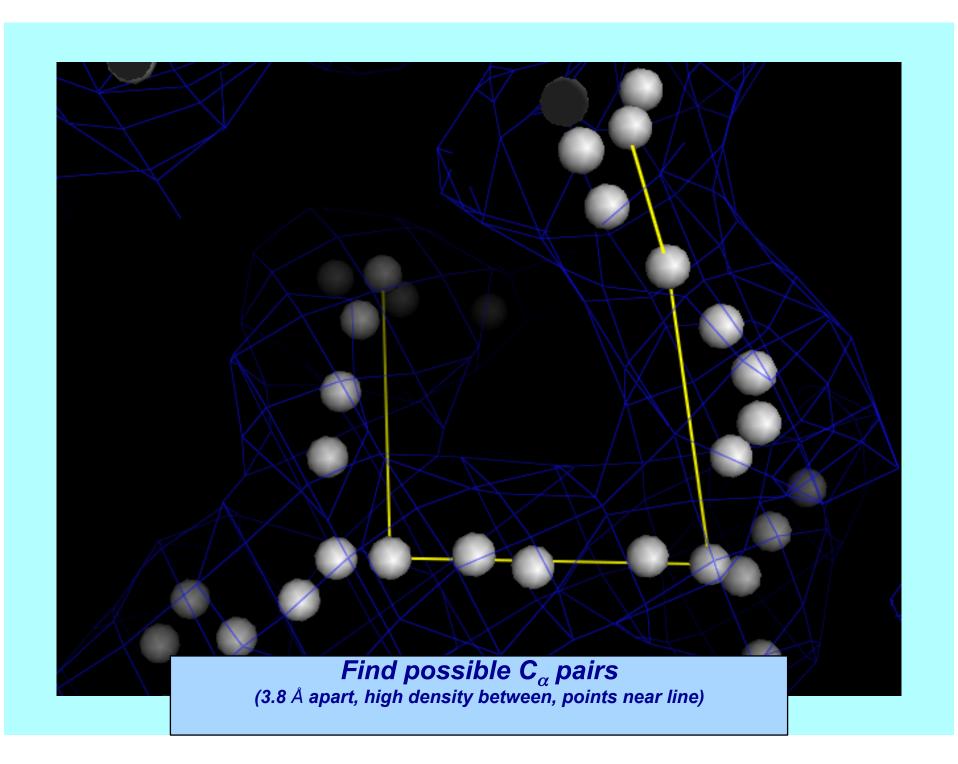

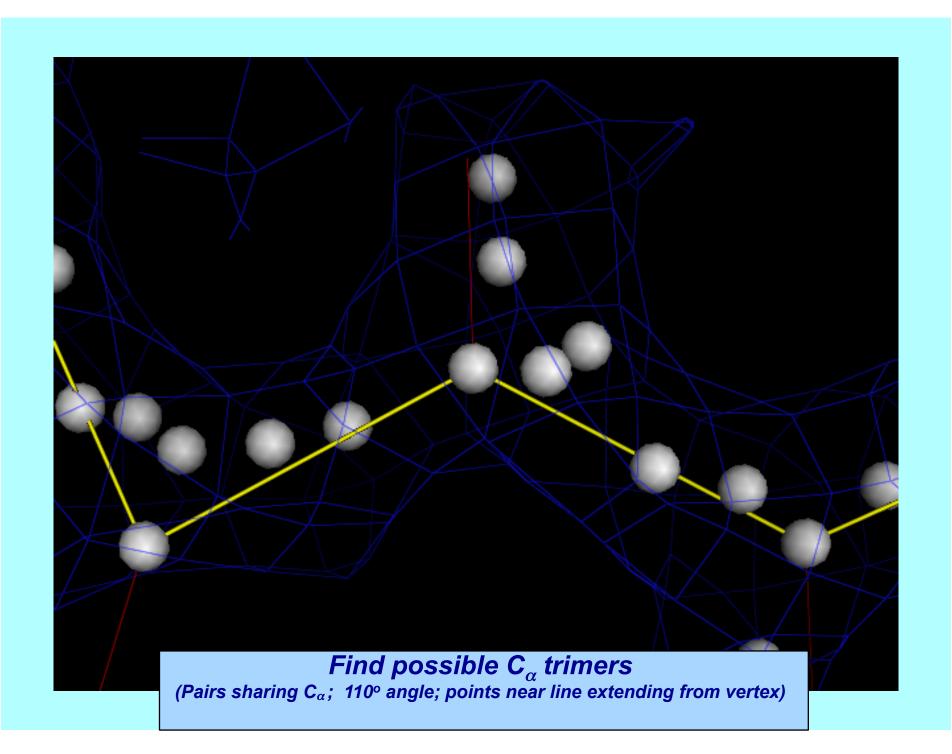

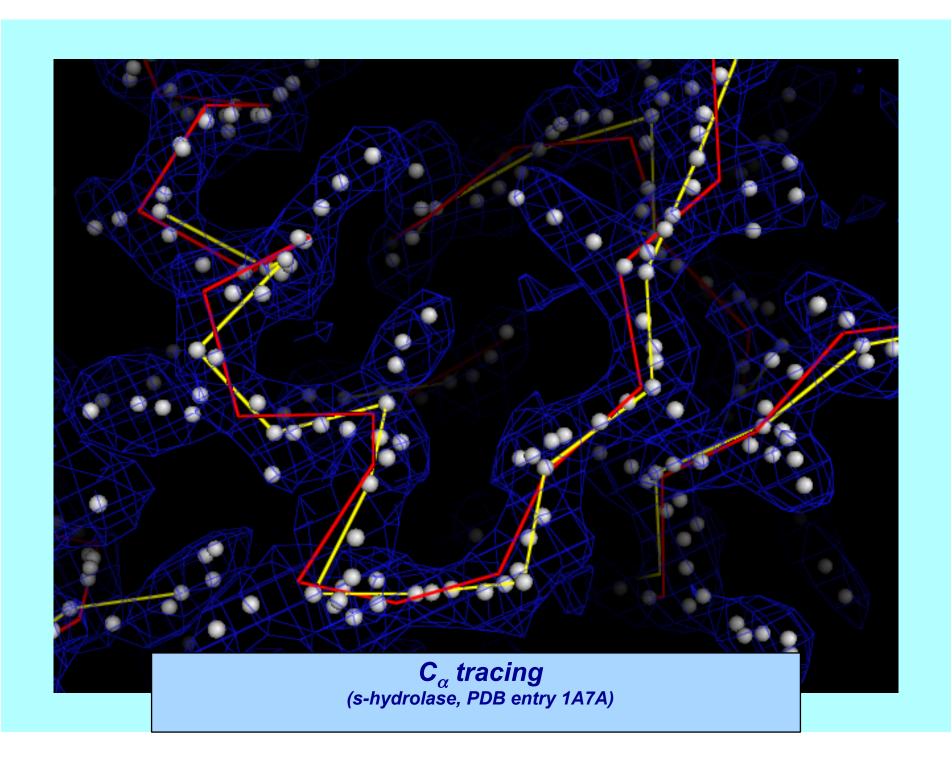

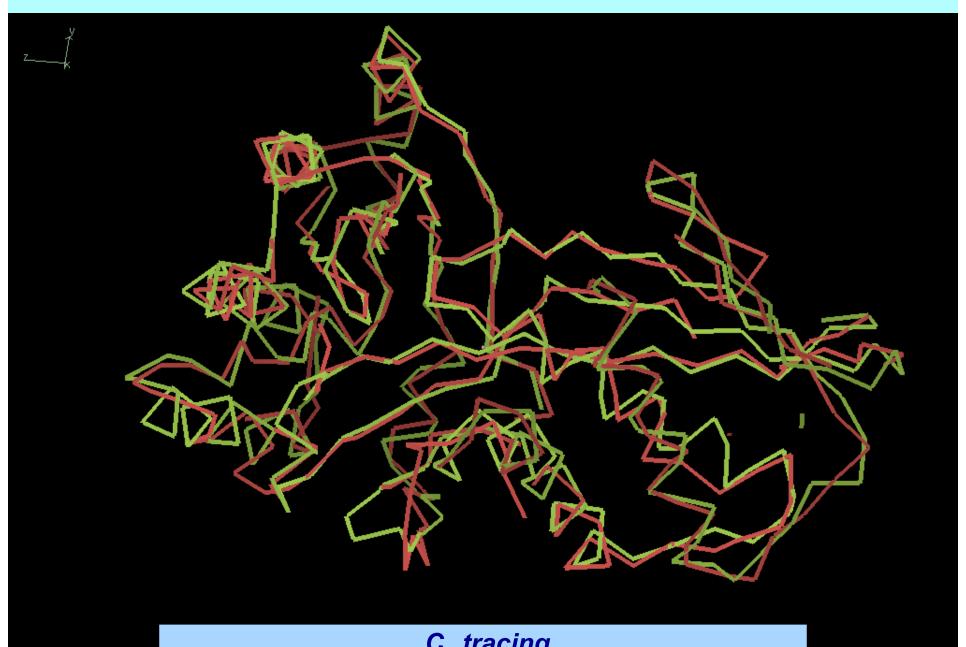

 $\mathbf{C}_{lpha}$  tracing (mevalonate kinase, PDB entry 1KKH, 9 sec)

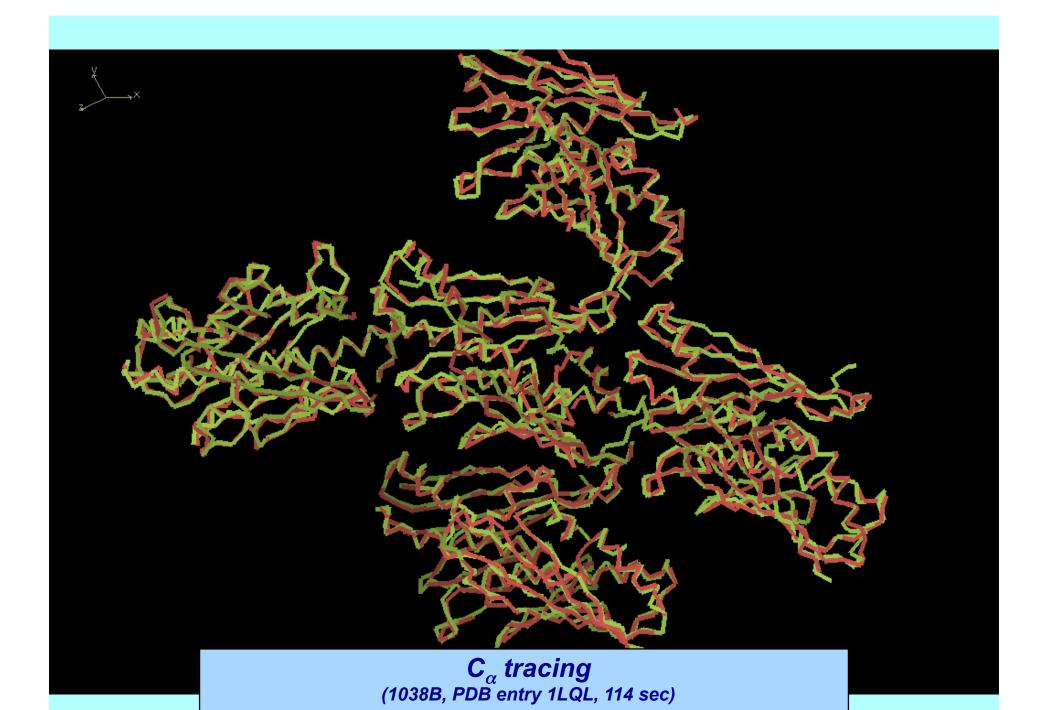

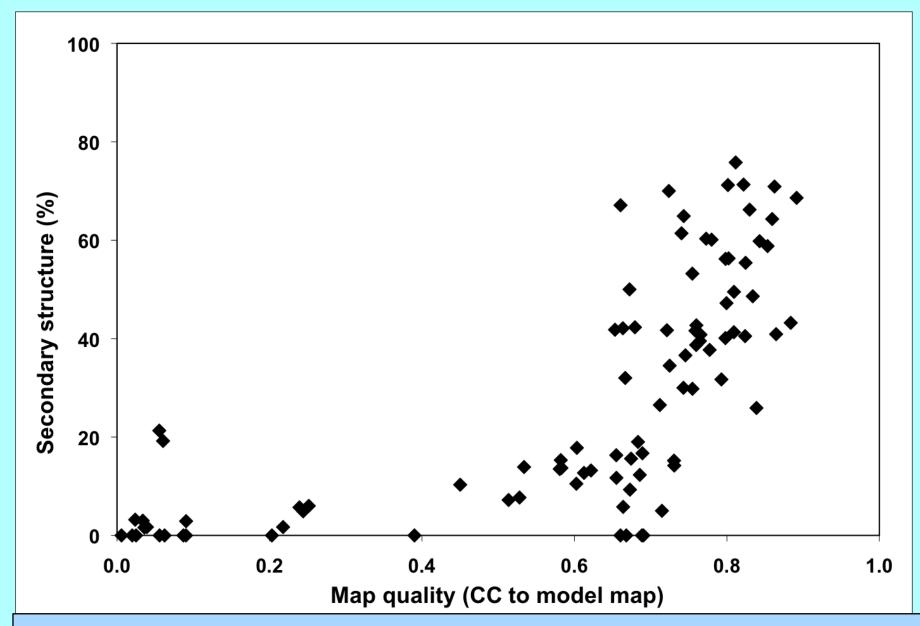

Using secondary structure content to evaluate map quality

### Rapid phase improvement and model-building with phenix.phase\_and\_build

#### First improve the map

NCS identification from density
Iterative rapid model-building and density modification

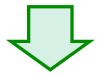

#### Then build a full model

Model-building and refinement with NCS Comprehensive sequence assignment Loop fitting

#### 

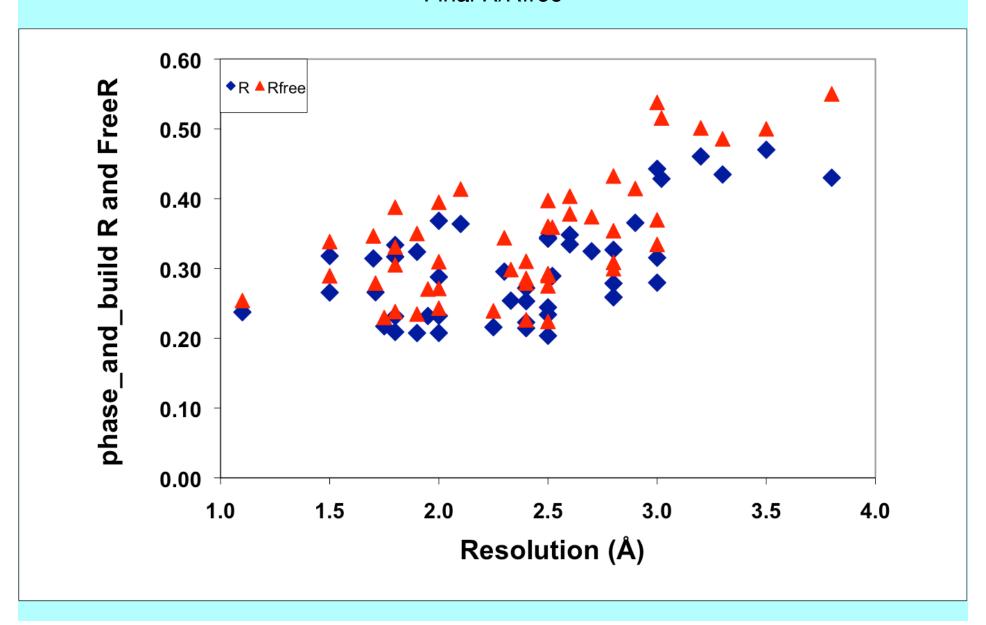

#### phase\_and\_build - tests with structure library

One cycle (approx 500 residues/hour)

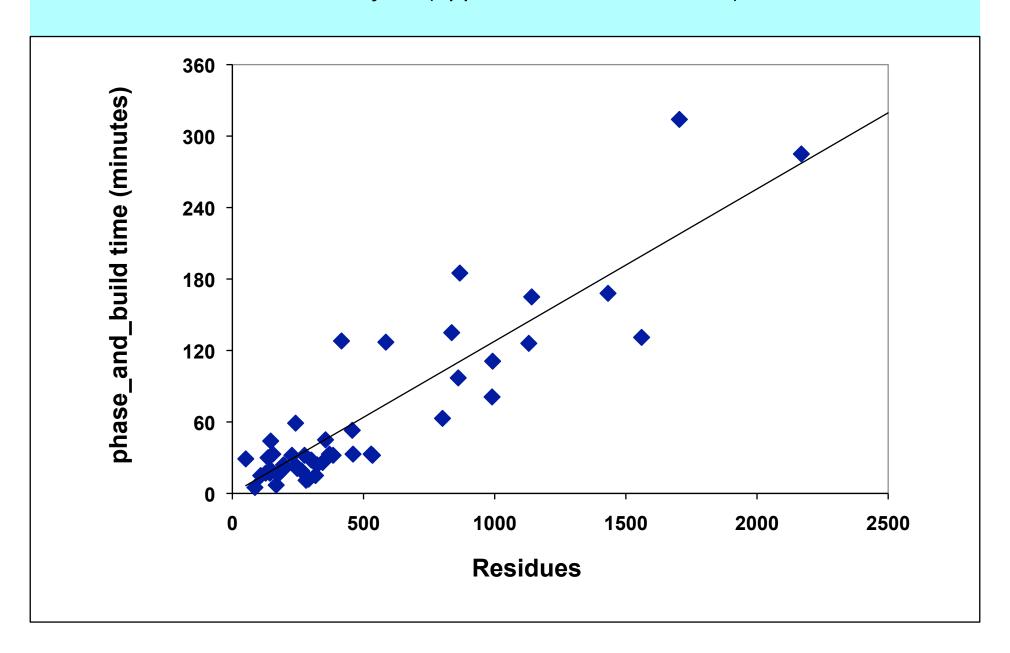

# What can you do with automated procedures for structure solution and model-building?

If a task is modular and automated...

you can run it many times

...checking different space groups, datasets to use

...checking if your model is biasing your map

...checking if you always get the same model

#### **Iterative-Build OMIT procedure**

"Is the density in my map biased by the model?"

2mFo-DFc omit map

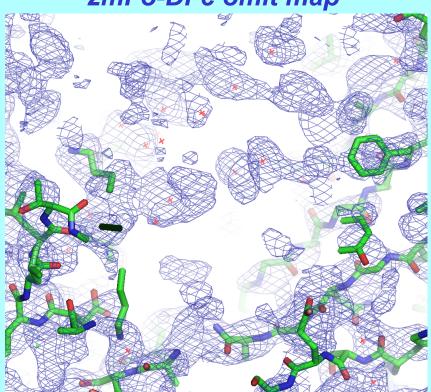

After building outside OMIT region 10 cycles

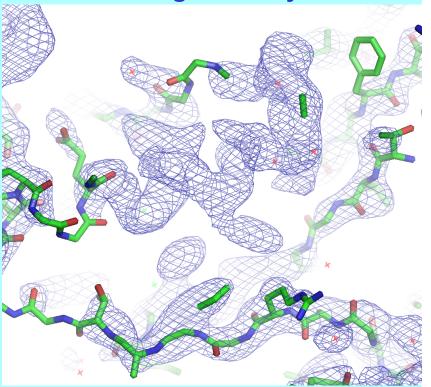

1HP7 molecular replacement with 1AS4 R/Rfree after initial refinement: 0.41/0.48

2mFo-DFc map
Phased with 1zen model

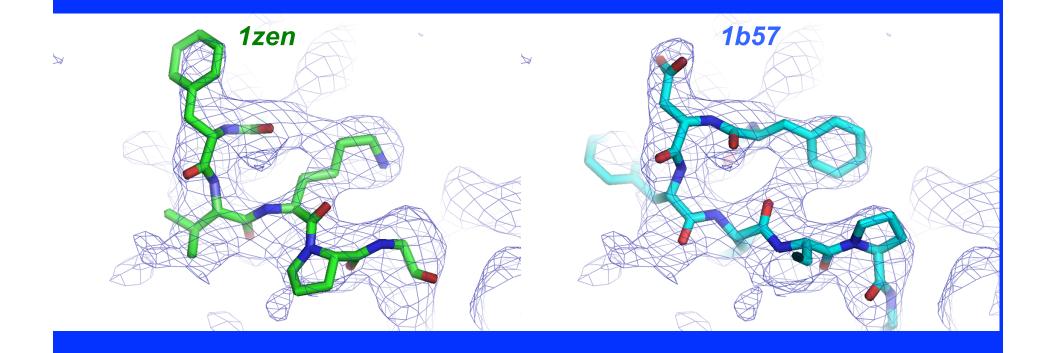

2mFo-DFc omit map
Phased with 1zen model

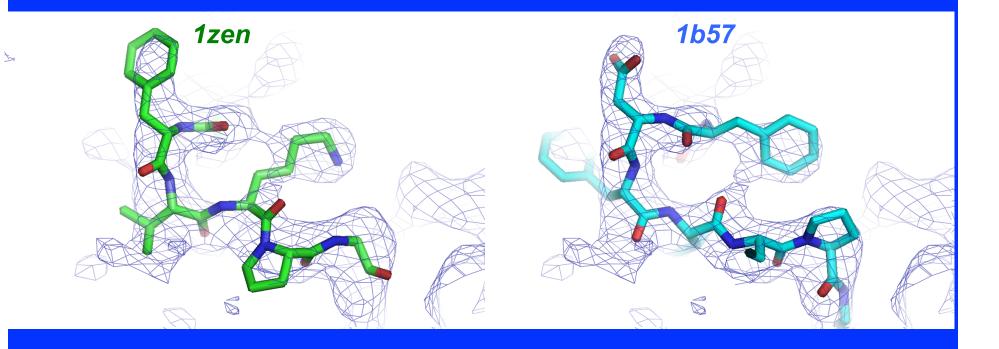

2mFo-DFc SA-omit map
Phased starting with 1zen model

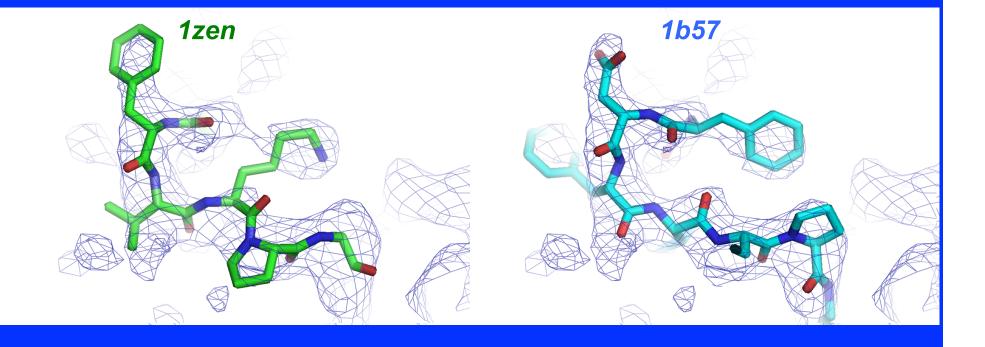

2mFo-DFc iterative-build omit map Phased starting with 1zen model

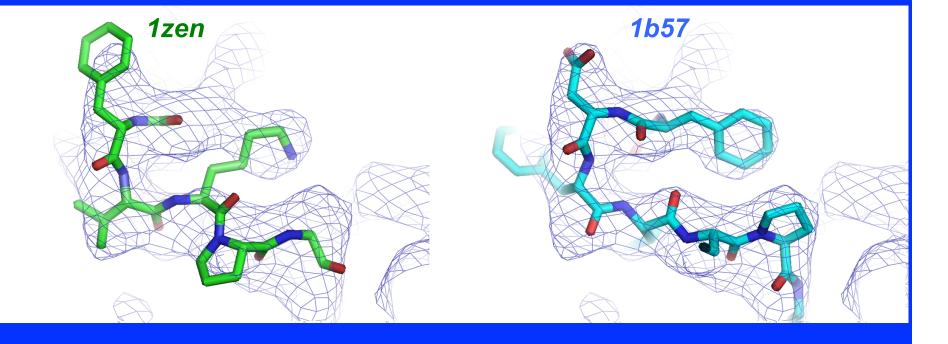

#### Multiple-model representation of uncertainties

20 models built for 1CQP, no waters, Dmin=2.6 A R=0.19-0.20; Rfree=0.26-0.27

The variation among models is a lower bound on their uncertainty

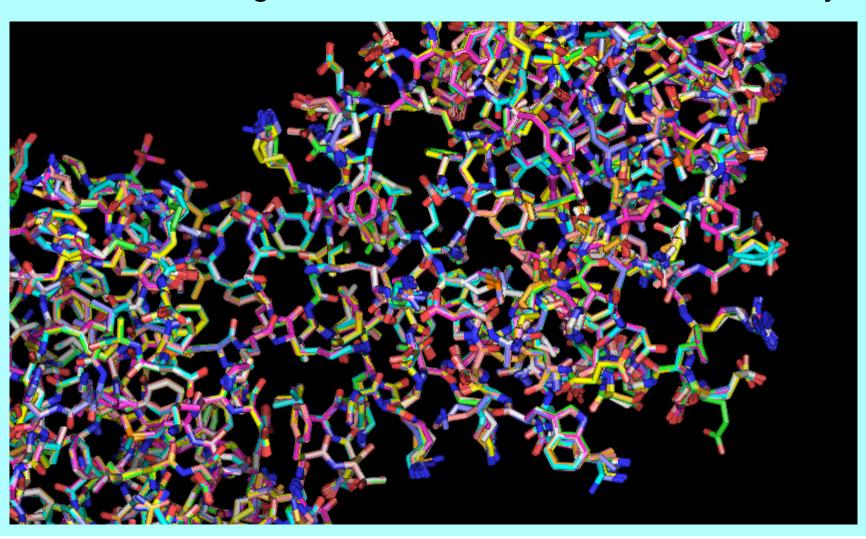

#### **Building 20 models for each of 10 structures**

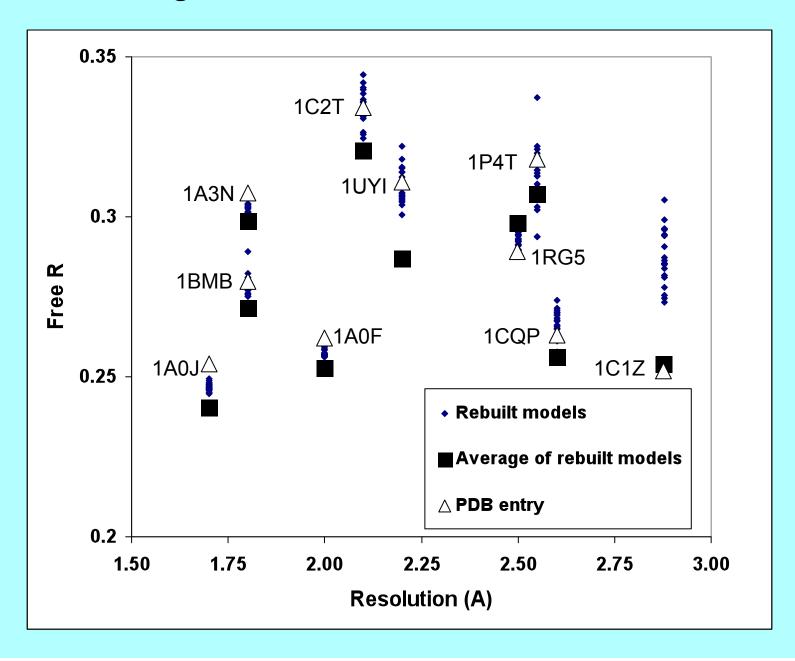

#### Complementarity of PHENIX and Rosetta model-building

(Randy Read, David Baker, Frank DiMaio)

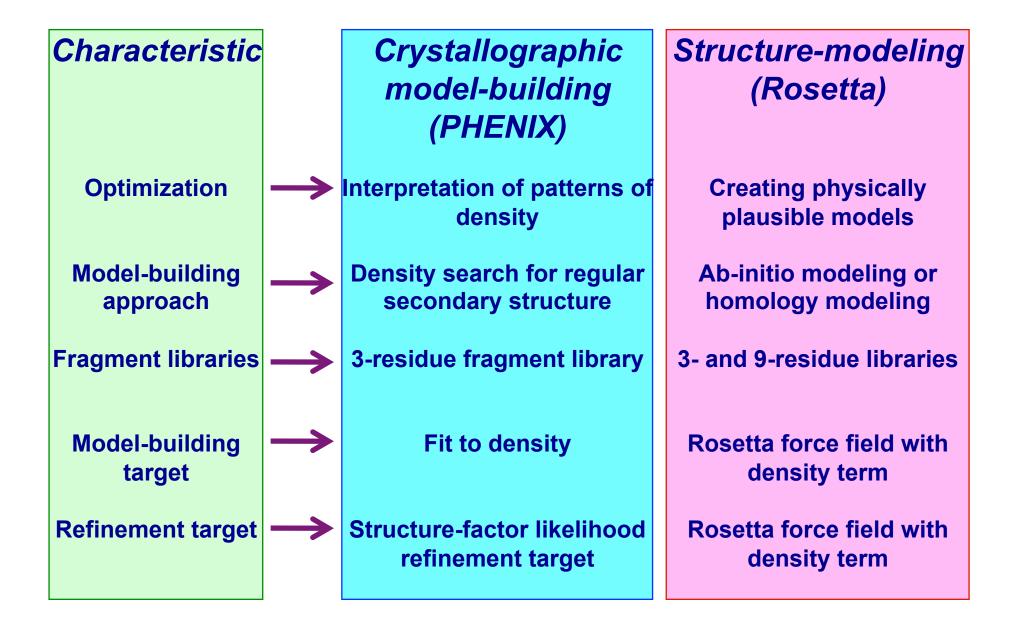

#### Combining structure-modeling with crystallographic model-building

20 templates for 1XVQ from PDB (optimally superimposed)

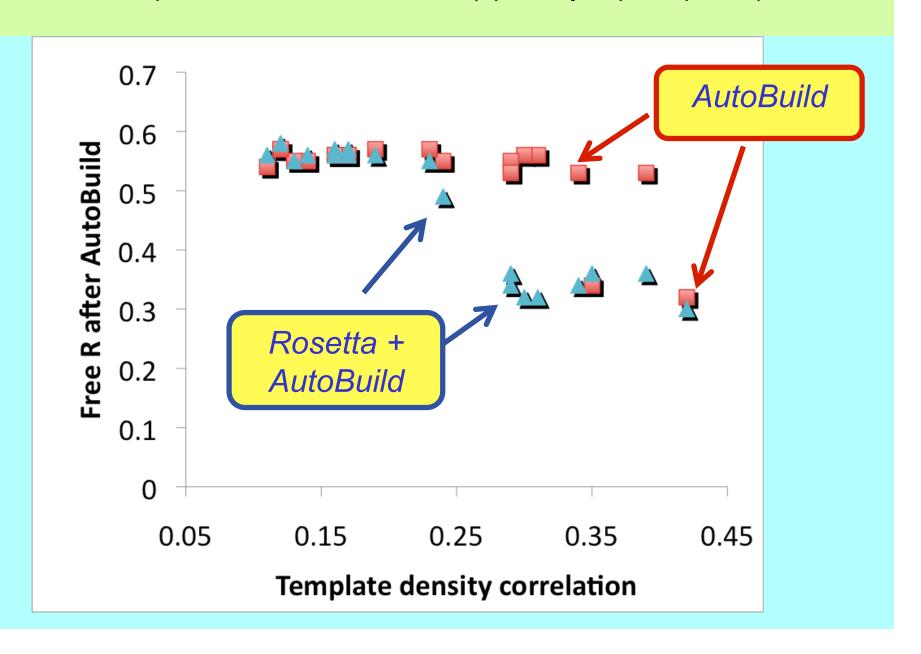

## Molecular replacement using distant homology models with PHENIX and Rosetta (phenix.mr\_rosetta)

#### Molecular replacement and model-building

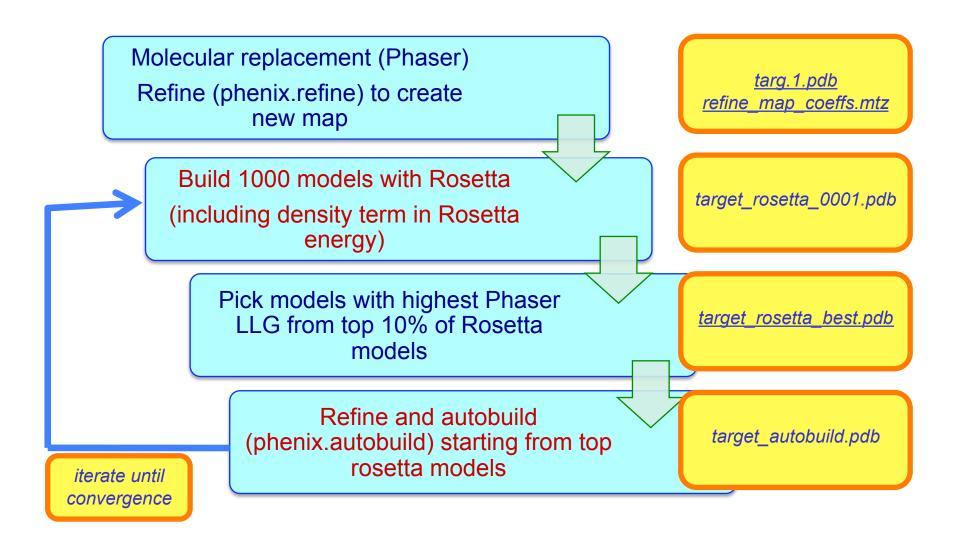

#### Structure determination of cab55348 (using template supplied by user)

1.9 A, 28% sequence identity (AutoMR alone fails with R/Rfree=0.47/0.53)

MR model: blue, Final model: green

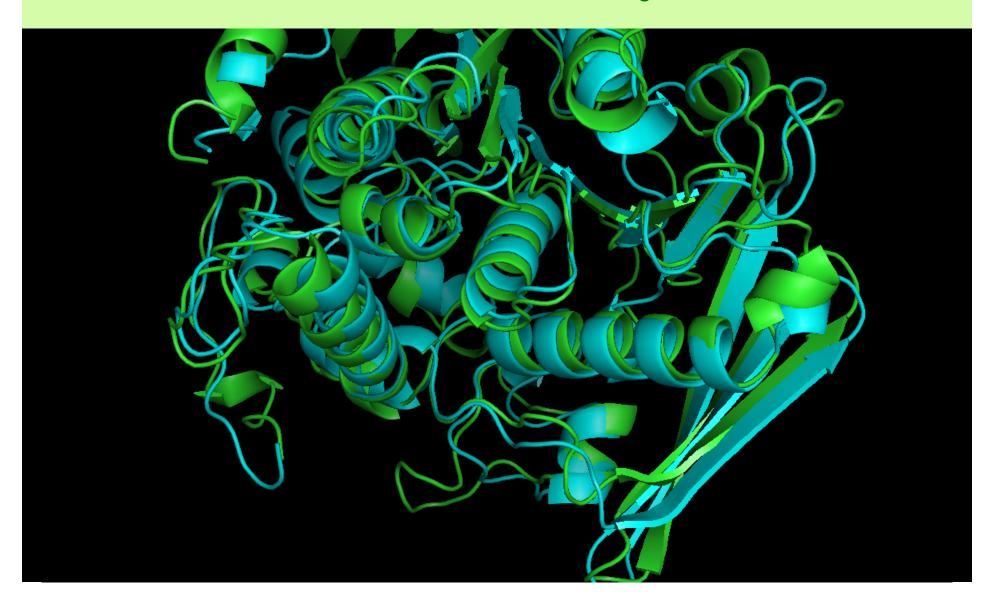

#### MR model : blue Final model: pink

Sample
Rosetta
models in
cycles 1 and
2

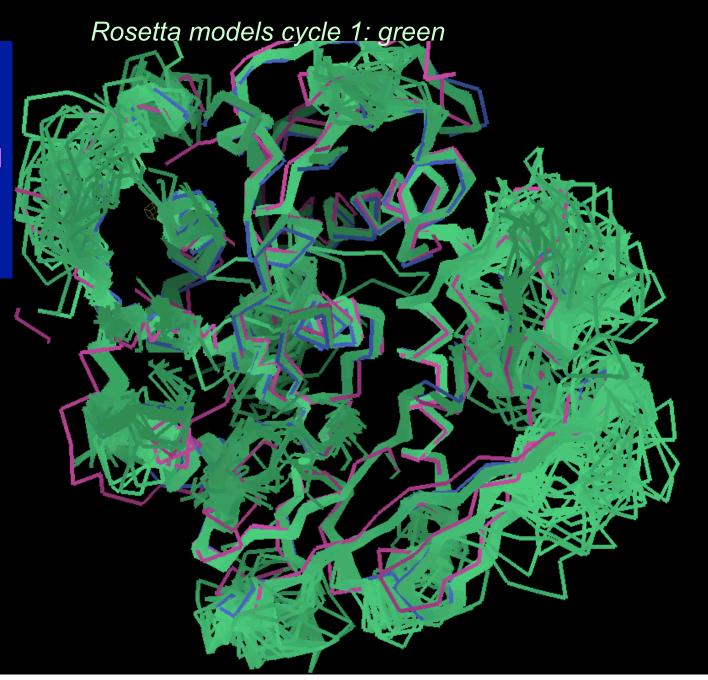

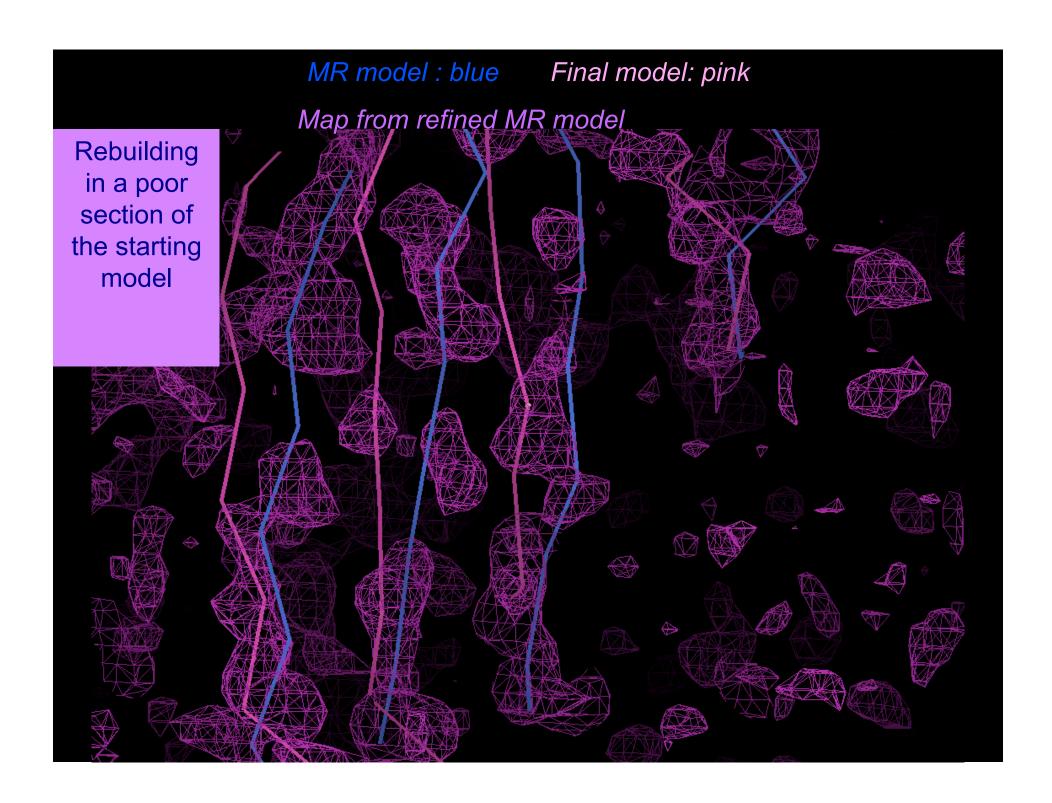

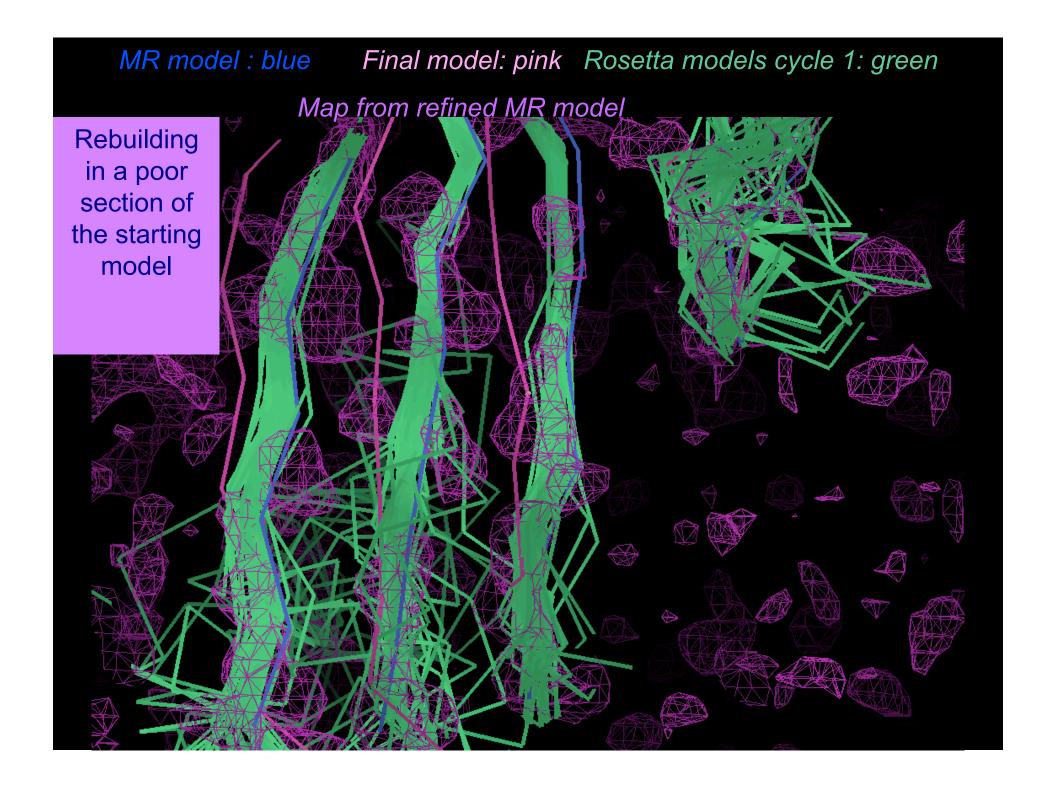

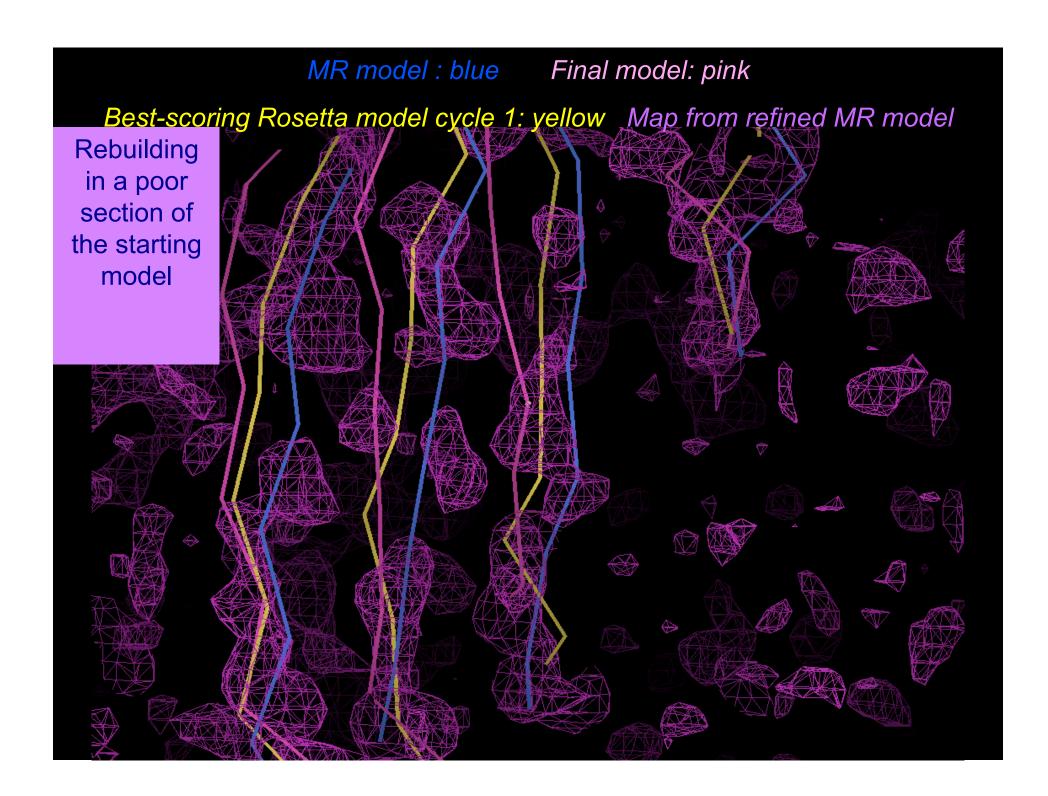

#### MR model : blue Final model: pink Rosetta models cycle 1: green

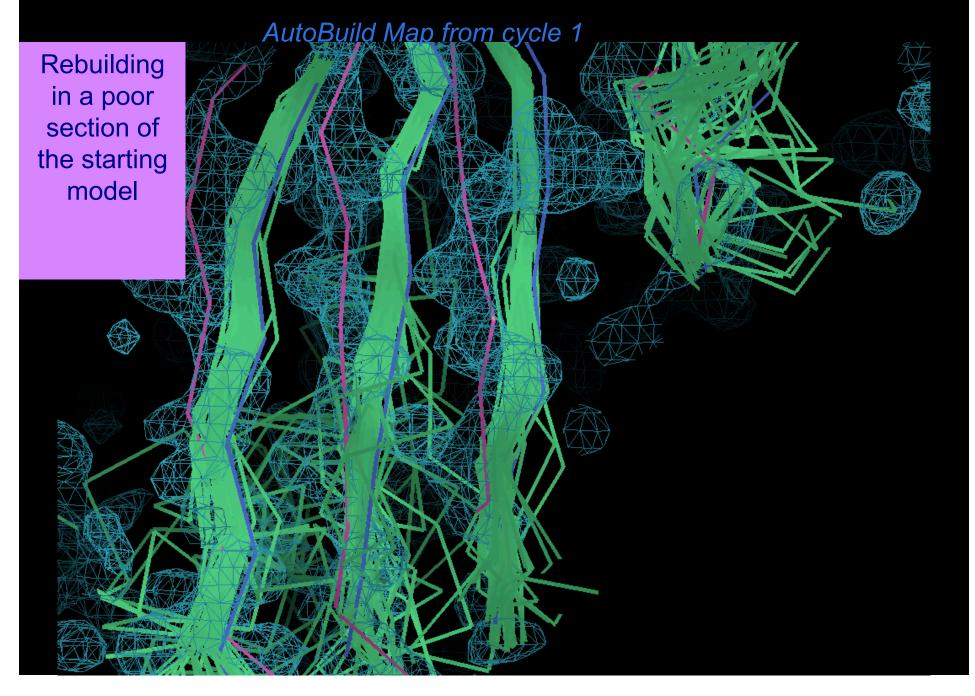

#### MR model : blue Final model: pink Rosetta models cycle 2: yellow

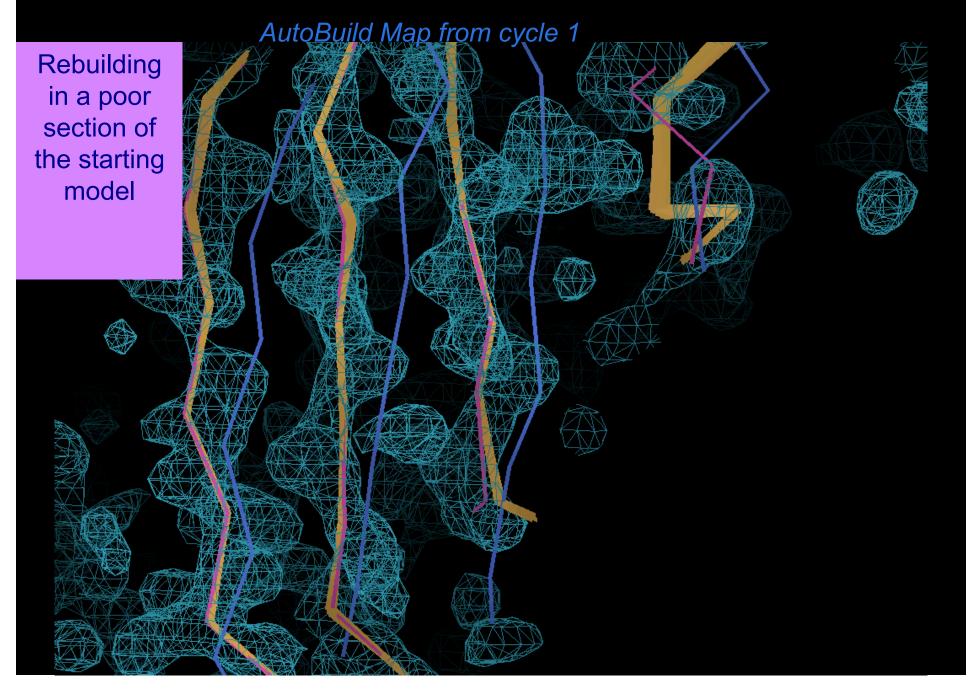

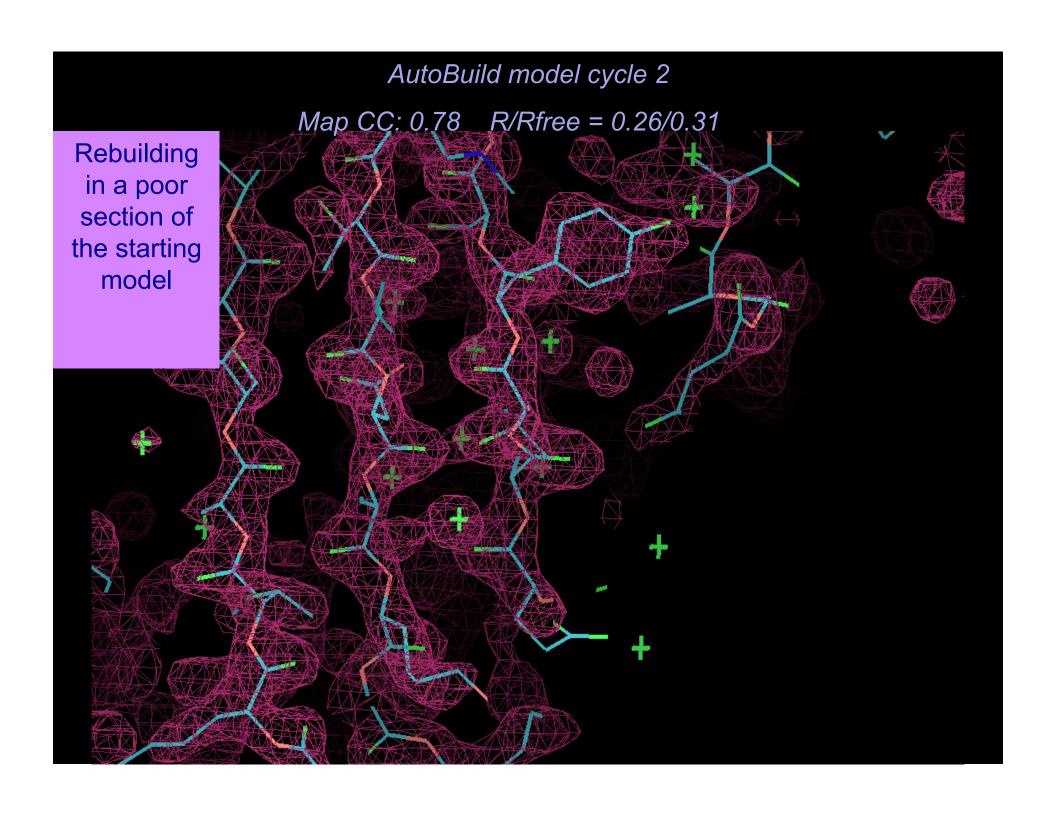

#### **Wizards**

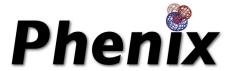

- •AutoSol Wizard: Structure solution (MIR/MAD/SAD) with HYSS/Phaser/Solve/Resolve
- •AutoBuild Wizard: Iterative density modification, model-building and refinement with Resolve/phenix.refine/Elbow; model rebuilding in place; touch-up of model; simple OMIT; SA-OMIT; Iterative-build OMIT; OMIT around atoms in a PDB file; protein, RNA, DNA model-building
- •LigandFit Wizard: automated fitting of flexible ligands
- AutoMR Wizard: Phaser molecular replacement followed by automatic rebuilding

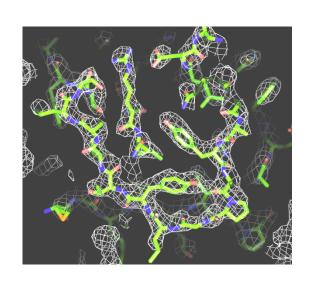

#### **M**ODEL-BUILDING TOOLS

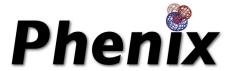

- •phenix.find\_ncs: Find and evaluate NCS from density, heavy-atom sites, or model
- phenix.apply\_ncs: Apply NCS operators to a single chain
- •phenix.build\_one\_model: Resolve rapid model-building with real-space refinement
- •phenix.phase\_and\_build: Improve map by model-building and refinement, then build full model
- •phenix.find\_helices\_strands: Trace chain or build secondary structure from a map

#### REFINEMENT AND TOOLS

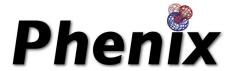

- •phenix.refine: fully automatic/fully flexible refinement, SA-refinement, NCS identification, TLS, torsion-angle refinement, twin refinement
- •phenix.xtriage: twinning, twin laws, anisotropy, anomalous signal, outliers, space group
- •phenix.builder: ligand structures and CIF definitions from SMILES, PDB....
- •phenix.ligand identification: identify ligand density with class-specific libraries
- •phenix.validation, phenix.model\_vs\_data, phenix.real\_space\_correlation, phenix.get\_cc\_mtz\_mtz: Molprobity and density analysis of structures and density maps
- •phenix.pdbtools, phenix.reflection\_file\_editor: manipulate PDB and mtz files
- •...and many more: see phenix.doc and www.phenix-online.org

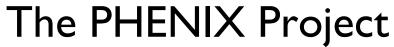

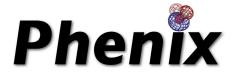

Lawrence Berkeley Laboratory

Paul Adams, Ralf Grosse-Kunstleve, Pavel Afonine, Nat Echols, Nigel Moriarty, Jeff Headd, Nicholas Sauter, Peter Zwart

Los Alamos National Laboratory

Tom Terwilliger, Li-Wei Hung

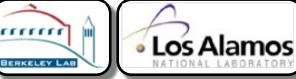

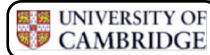

Randy Read, Airlie McCoy, Gabor Bunkoczi, Rob Oeffner

Cambridge University

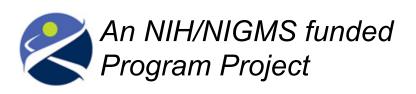

**Duke University** 

Jane & David Richardson, Vincent Chen, Chris Williams, Bryan Arendall, Laura Murray